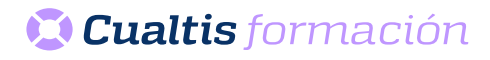

## **AF | 30102 Microsoft Excel 2016 Intermedio**

## **DIRIGIDO A**

Cualquier persona que quiera ampliar sus conocimientos en paquete office.

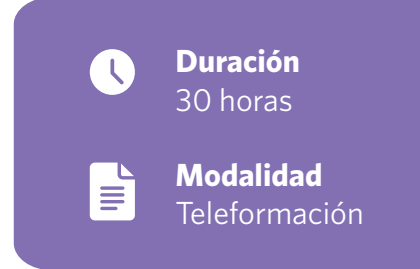

## **OBJETIVOS**

• Utilizar las funciones intermedias de la hoja de cálculo Microsoft Excel 2016 para ser capaz de utilizar fórmulas, funciones y gráficos en los libros de Excel, así como los aspectos avanzados relativos a la edición de hojas y al formato de las celdas.

## **CONTENIDOS**

- Excel 2016 Intermedio.
- Introducción y objetivos del nivel intermedio.
- Fórmulas.
- Funciones.
- Formato avanzado de celdas.
- Temas y formato condicional.
- Edición de hojas.
- Crear gráficos.
- Colocar datos en la Web.
- Matrices y referencias externas.